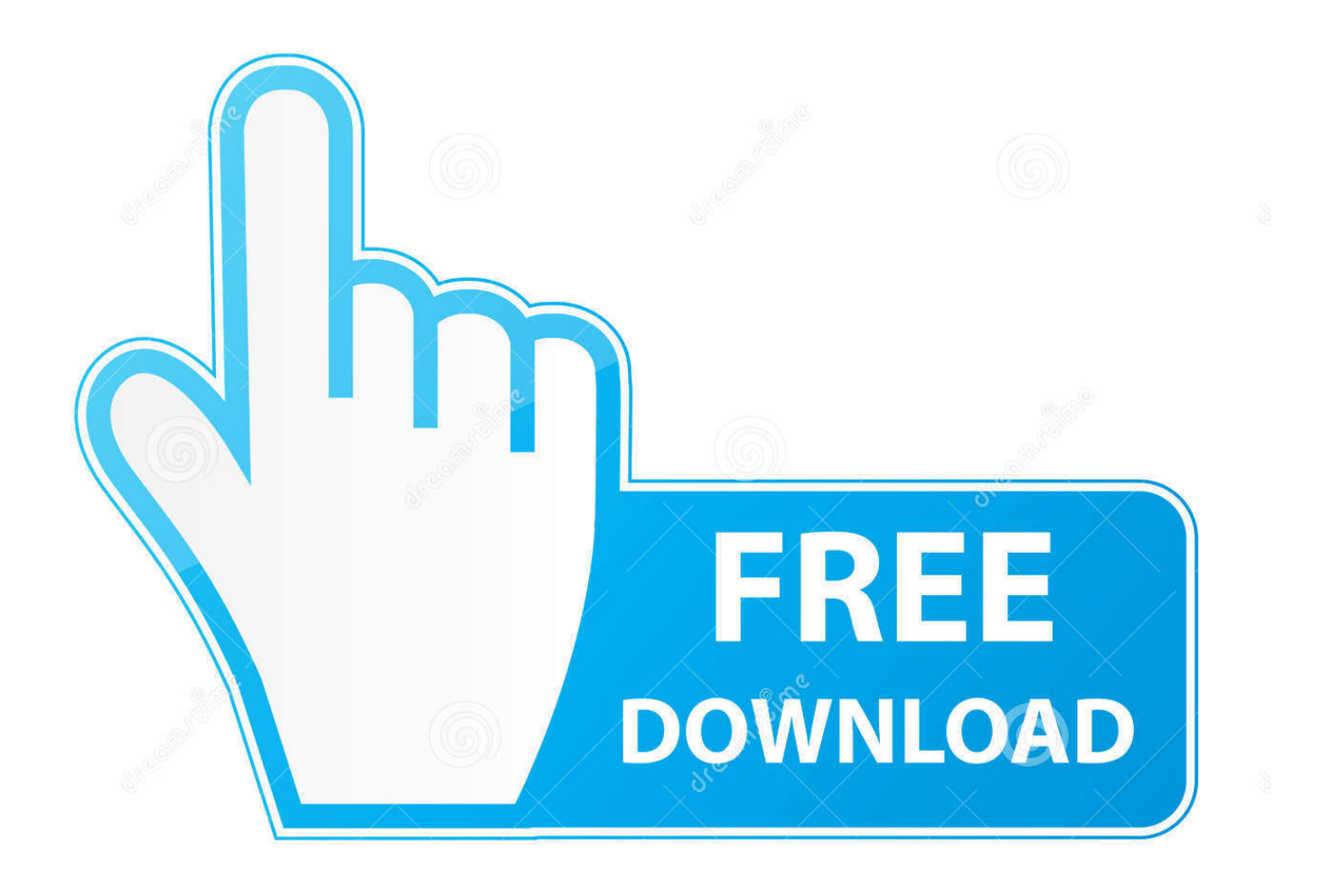

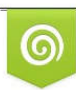

Download from Dreamstime.com reviewing purposes only D 35103813 C Yulia Gapeenko | Dreamstime.com

É

[Fusion Team 2013 Scaricare Attivatore 64 Bits](http://fancli.com/172t46)

[ERROR\\_GETTING\\_IMAGES-1](http://fancli.com/172t46)

[Fusion Team 2013 Scaricare Attivatore 64 Bits](http://fancli.com/172t46)

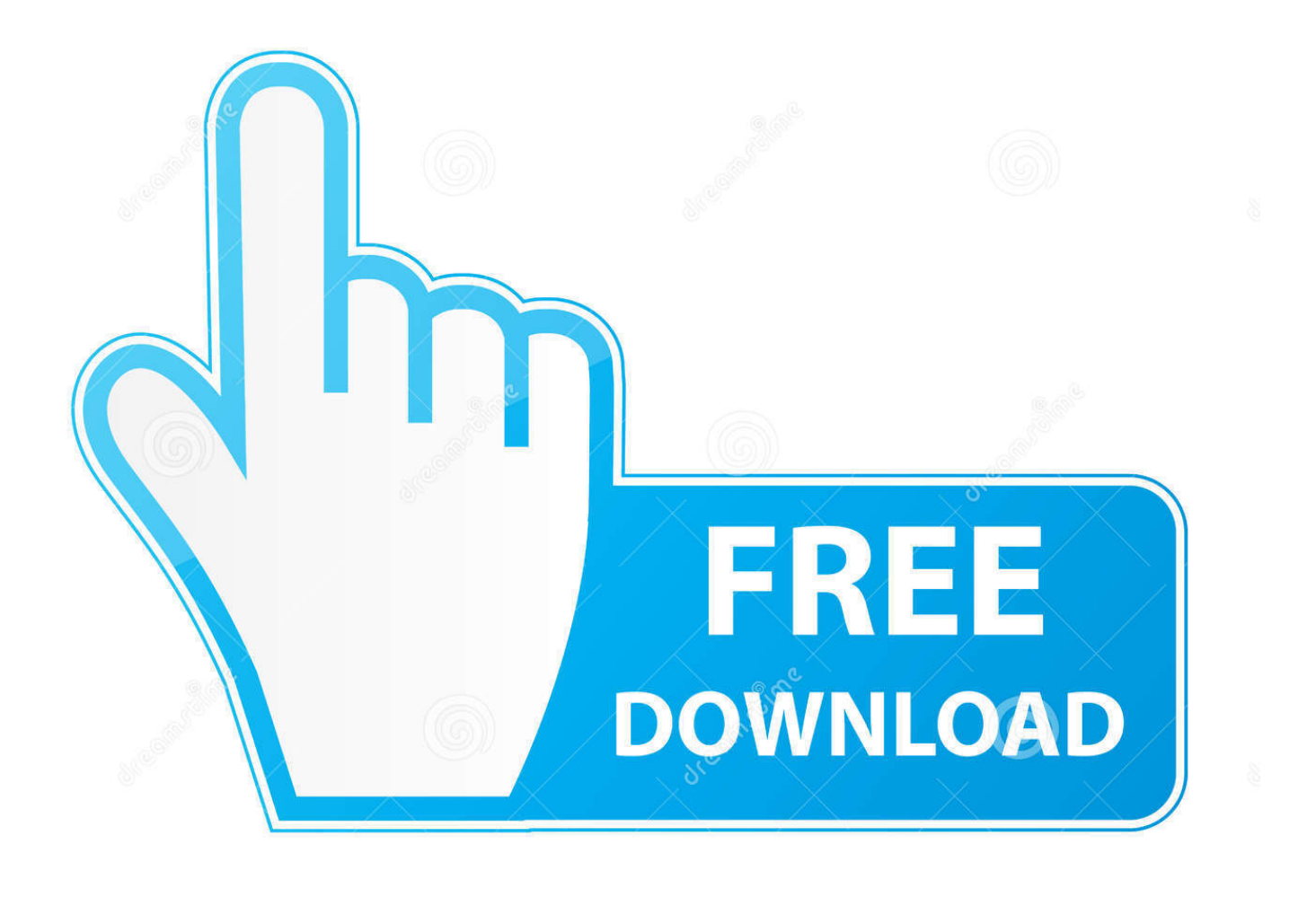

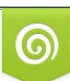

Download from Dreamstime.com or previewing purposes only D 35103813 O Yulia Gapeenko | Dreamstime.com

B

Download CAD files and utilities Inventor, HSM, Fusion 360, Factory, Alias ... (Autodesk Drive), Win/Mac - synchronize local desktop with BIM360+Fusion Team cloud, incl. ... Autodesk Alias 2015 Service Pack 2, Win 64-bit (incl. ... Factory Design Utilities 2013 Czech Language Pack for AutoCAD - add-on installation for .... Free for students, teachers and educators, Fusion 360 is everything you need for design, engineering and ... Download a free 3D model and discover how easily you can customize it. ... Student robot enthusiasts meet the MegaBots team.. Microsoft Windows Windows 10 (64 bits) Canal de versiones semianuales. Tipo de CPU, Procesador de 64 bits (no compatible con 32 bits), .... Friends we need more subscriber, Please subscribe our channel... HOW TO DOWNLOAD AND INSTALL .... Activate Office 2019 without product key and software. Activate Office 2019 via Command Prompt. How to ... 9bb750c82b